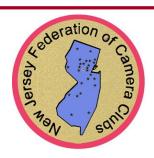

Organized for the mutual advancement and enjoyment of photography .

## 1<sup>st</sup> Teaneck International Competition and Exhibition for Photojournalism

Unfortunately, due to circumstances beyond our control, we at Teaneck Camera Club will be unable to go forward with our 1st International approved by the Photographic Society of America.

We hope this doesn't cause too much trouble for you to fill in the spot on your calendar where you had us for Feb. 17th. Thanks for you understanding.

Sincerely, Marjorie Forrest

### What does it take to be a Camera Club President?

Nath Kaplan
Past President Essex Camera Club

As the new camera club year starts, some clubs will be planning to electing a new president in the upcoming year. Finding someone to agree to run for president is always a difficult task. In our club we often hear people say they are not a good enough photographer to be president. For some reason the club members feel that you need to be a top winning photographer to be president.

Being president has nothing to do with being a great photographer.

Being a camera club president is more like being a party / wedding planner. The president is the one that organizes and helps plan the clubs upcoming year. So instead of picking a band for your event, you pick your club's committees. Instead of helping pick a Justices of the Peace, you are picking Judges for the completions. The president is a planner and organizer. It is more about picking good committees, and delegating to those committees than taking picture.

So what makes a good president? The president needs to be organized and able to work with people. As issues develop they need to keep cool and adjust to the situation. They need to be able to help guild, not dictate. They also need to be willing to try new things to help advance the club.

By now you may have noticed that I did not mention anything about photographic skills. Photographic skills have nothing to do with being president.

So next time you are asked to run for club president think about it. As a past president, it is nice to be able to say I help make a differences with our club.

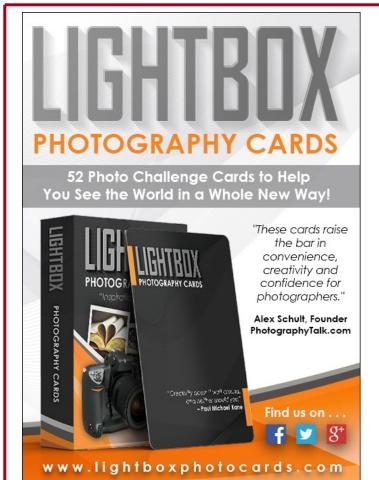

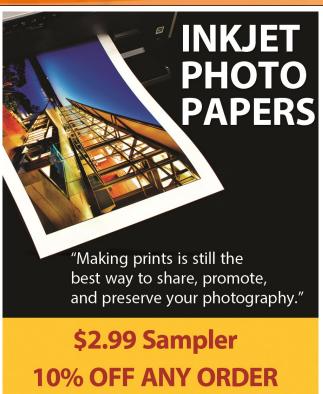

Log in today for these special offers on premium

photo & fine art inkjet papers!

www.redriverpaper.com/psa

Limited time offer. Act now.

## TAMRON<sup>®</sup> new SP 70-200mm F/2.8 Di VC USD All new high resolution fast telephoto zoom lens with VC image stabilization and fast USD autofocus.

You have probably heard from me before regarding this great offer from Canon. The current rebate program expires on October 3. Canon often, but not always, continues the program but it's always month to month and we don't know if they will be offering it in November.

If you have been thinking about this, or if the timing is just now right for you, please call me at 781-662-8822 to place your order, You can also email me at alansamhunts@gmail.com with your phone number and I'll call you. UPS Ground Shipping is FREE in the Continental US and there is no sales tax except for orders sent to MA, RI and ME.

Now through October 3, 2015 or until supplies run out we are offering the Canon Pixma PRO 10 printer at \$379.99 before rebate (Canon sells it on their website for \$699.99). If you purchase the printer plus a package of 13x19x50 sheets of Canon Semi-Gloss or Luster paper, \$50, Canon will send you a \$250 mail in rebate! Your final cost is \$129.99 plus the paper! Or if you prefer, you can buy the Canon Pixma PRO 100 printer at \$349.99 (\$499.99 on Canon's website), buy the paper, \$50, and receive a \$250 mail in rebate. Your final cost is \$99.99 plus the paper. You can't buy decent document printer for these prices, let alone an exhibition quality photo printer!

I'll be in the store to take your calls on the following days and hours:

Tues 9/29 8-4 Fri 10/2 8-4 Sat 10/3 12-8

Looking forward to hearing from you! Alan Samiljan (781) 662-8822 alansamhunts@gmail.com

Learn more>

# WHAT'S HAPPENIN' AT NJFCC MEMBER CLUBS in October 2015?

| Club                             | Location                                          | Date                            | Topic                                                                                                    | Judge or Speaker                                      |
|----------------------------------|---------------------------------------------------|---------------------------------|----------------------------------------------------------------------------------------------------|-------------------------------------------------------|
| Camera Naturalist                | Somerset Env. Ctr.<br>Basking Ridge               | 10/8<br>10/29                   | CamNats University Competition No. 2: Art & Nature/Open                                                              | George Hall, NJFC                                     |
| Cranbury "Digital"               | Cranbury Methodist<br>Church                      | 10/14<br>10/28                  | Presentation: Textures and Blending<br>Competition: Abandoned Buildings                                              | Denise Silva                                          |
| Cranford/Millburn                | Cranford Comm Ctr<br>Bauer Ctr. Millburn          | 10/19<br>10/26                  | Program: Preparing for Competition<br>Competition: Close                                                             | Nick Palmieri, NJFC<br>Jacki Dickert                  |
| Essex Photo                      | Caldwell Comm Ctr<br>Caldwell                     | 10/2<br>10/16                   | Presentation: Program—Elements<br>Competition                                                                        | Blake Taylor [Unique Photo]<br>Vinnie Kempf, NJFC     |
| 4 Seasons@Manalapan              | FSM Clubhouse                                     | 10/12                           | Program: Artist Earth                                                                                                | Dave DesRochers, NJFC                                 |
| Gateway                          | Sacred Heart School<br>Staten Island, NY          | 10/1<br>10/21                   | Competition No 1 Program: Enjoying Street Photography                                                                | Jim Alfano<br>Arik Gorban                             |
| Hillcrest                        | Phillipsburg<br>Pilgrim Presby. Ch.               |                                 | ТВА                                                                                                    | TBA<br>Arik Gorban                                    |
| HUB                              | Mountain Lakes<br>Library                         | 10/12<br>10/26                  | NJFCC Fall Pictorial Competition                                                                                     | V. Kempf, NJFC; N. Palmieri, NJFC<br>Susan Candelaria |
|                                  |                                                   |                                 | Program: Enjoying Street Photography                                                                                 | Arik Gorban                                           |
| Hunterdon County                 | Bethlehem Pres.<br>Church, Pittstown              | 10/13                           | Competition: Black and White                                                                                         |                                                       |
| Livingston                       | Livingston Community/Senior Center                | 10/12<br>10/26                  | Presentation No.1: Guide to Iceland<br>Program & Competition No. 1: Still Life                                       | Becky and Phil Witt<br>Denise Ippolito                |
| Metedeconk Lakes                 | Jackson.                                          | 10/7                            | Competition: Pictorial Prints                                                                                        |                                                       |
| Monmouth                         | Colt's Neck<br>Reformed Church                    | 10/1<br>10/29                   | iPhonography Program: Imaging the Earth from Space and the Cosmos Beyond                                             |                                                       |
| Monroe                           | Monroe Township<br>Comm. Center                   | 10/7<br>10/21                   | Competition<br>Workshop                                                                                              |                                                       |
| Morris Photocolor                | Morristown Sr.<br>Center, 3rd Floor               | 10/7<br>10/21                   | Program: Using Layers in Photoshop<br>Competition: Open/Flowers                                                      | Vicki DeVico<br>Phil Witt                             |
| Ocean County                     | Girls Scouts of the<br>Jersey Shore<br>Toms River | 10/5<br>10/12<br>10/19<br>10/26 | Program: What Makes a Good Photo? Theme Shoot [TBA] Critique Night - Mono-One on One Competition No.1: Projected B&W | Sal Tozzi<br>Salon Members<br>Nick Palmieri, NJFC     |
| Photographers of Sussex Co.      | Sussex Co.<br>Fairgrounds                         | 10/19                           | Program: Action Photography                                                                                          |                                                       |
| Photographic Society of Vineland | Newfield Senior Ctr.<br>Vineland                  | 10/2                            | Competition: Open-Open, Sand                                                                                         |                                                       |
| Pocono                           | NCC Monroe<br>Tannersville                        | ТВА                             | ТВА                                                                                                    |                                                       |
| Princeton                        | D&R Greenway<br>LandTrust Princeton               | 10/14                           | General Meeting                                                                                                    |                                                       |
| Raritan Photographic<br>Society  | American Legion<br>Hall - Milltown                | 10/8<br>10/22                   | Program: Resources to Tell Your Story<br>Competition: Everyday Objects                                               |                                                       |

## WHAT'S HAPPENIN' AT NJFCC MEMBER CLUBS in October 2015

| Club                 | Location                                           | Date                            | Торіс                                                                                                    | Judge or Speaker                                                    |
|----------------------|----------------------------------------------------|---------------------------------|----------------------------------------------------------------------------------------------------|---------------------------------------------------------------------|
| Ridgewood            | VFW Hall<br>Franklin Lakes.                        | 10/7<br>10/14<br>10/21<br>10/28 | Executive Meeting Program: Bridging Creative And Technical Aspects of Photography Nature Competition No.2 Pictorial competition No. 2 | Nick Palmieri, NJFC<br>Nick Palmieri, NJFC<br>Dave DesRochers, NJFC |
| River Pointe         | RP Clubhouse<br>Manchester                         | ТВА                             | ТВА                                                                                                    |                                                                     |
| Rockland Photography | Clarkstown<br>Comm Ctr.<br>New City                | 10/1<br>10/15                   | Photo Topics: Beginner to Advanced<br>Competition: Nature                                                                             | Zigi Putnins<br>Jordan Basem                                        |
| Somerset County      | Bound Brook<br>Memorial Library                    | 10/13<br>10/27                  | Competition: Vehicles and Wheels and Open<br>Presentation: Landscapes                                                                 | Wayne Kliewer<br>Phil Witt                                          |
| Sparta               | Sparta<br>Amb. Squad                               | TBA                             | ТВА                                                                                                    |                                                                     |
| Staten Island        | Snug Harbor Cul-<br>ture Center<br>Learning Center | 10/2<br>10/9<br>10/16           | Program: Animals in Motion<br>Program: How to Shoot Macro<br>Competition                                                              | John Sandstedt, NJFC                                                |
| Stone Bridge         | SB Clubhouse<br>Monroe                             | ТВА                             | ТВА                                                                                                    |                                                                     |
| Teaneck              | Rodda Rec Center<br>Teaneck                        | 10/6<br>10/13<br>10/20<br>10/27 | Open House<br>Competition: Prints<br>Hosting PSA Competition<br>Program: Galapagos Islands                                            | George Hall, NJFC  Dave DesRochers, NJFC                            |
| Tri - County         | Nutley High<br>School                              | ТВА                             | ТВА                                                                                                    |                                                                     |
| Vailsburg            | Bailey Civic Center                                | TBA                             | ТВА                                                                                                    |                                                                     |

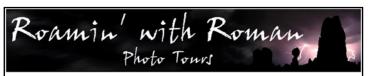

Roamin' with Roman Photo Tours runs instructional small group tours and workshops that cater to photographers who don't want to get lost in a crowd!!!

When comparing prices, remember that my tours include lodging (based on double occupancy) and transportations from the departure point.

I run tours to Arches, Canyonlands, Monument Valley, Zíon, Bryce, Yellowstone, Grand Tetons, Florida for birds, Iceland, Tanzania, and more! See the schedule & galleries on my website for all the details and dates.

I personally lead all my tours and workshops. I take only 4 participants on my US based tours to ensure a more intimate teaching and learning environment. This small group size also gives me greater schedule flexibility. It allows me to modify the itinerary instantly, even accommodations, as weather or shooting conditions change. No other photography tour company can say that!

You can contact me by e-mail: rkurywczak@gmail.com or call (908) 241-0500

www.roaminwithroman.com

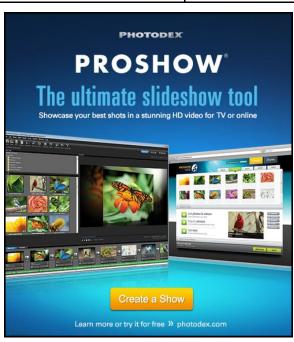

### Internet Intimidation

by Rick Berger HUB Camera Club

Are you intimidated by that guy on your computer who knows how to do everything ever invented in Photoshop? Are you amazed that he knows, from memory, one thousand four hundred seventy two keyboard shortcuts of which ninety four can get you to a tool that'll make your photo look more contrasty? Does that guy make you feel inadequate about your photographic computer skills? Well, you're not alone.

Over the past several years there's been a growing number of folks who believe that they just don't know enough. This applies not only to us photographers, but to an entire population of internet users who wish they knew everything there is to know. They search, they Google, they link. If you want to know how to thread a needle, fix the carburetor on a 1964 Ford Mustang, or prune a peach tree there's an online video tutorial that'll show you how to do it.

The bottom line is this...the Photoshop guru you're watching is most likely a full time professional image editor, retoucher, graphic designer, photography teacher etc. Most of us, as camera club members, do not fit into any of these categories. Some of us may possess years of experience on a part time, or even a full time basis using our shooting and editing skills. This has, to some extent, made us "experts" in the field. However, the majority of us are in a learning position. We dutifully watch the tutorials, pore over the how to books, attend the courses, watch the webinars and hope to some day possess all the knowledge and skills that the experts demonstrate. For some, the learning curve is a steep one. For others, it's an easier ride. My daughter-in-law has a PhD in neuroscience and writes medical journals. I'm willing to bet that it would take her many months (or years) to master the techniques needed to produce a decent image using Photoshop! In addition to Photoshop, add to the mix all the other editing systems available to us including plug-ins, presets, tooltips, short cuts, cheat sheets, diagrams etc. etc. and what do we have? We have a mindboggling amount of information to absorb in days that only last twenty-four hours (minus time to eat and sleep!)

I've come to grips with the fact that my fingers will probably never fly across the keyboard at lightning speed banging out keyboard shortcuts like the Internet gurus do. I'll probably continue to be baffled by layers and layer masks in Photoshop, plodding my way through, until I finally master the concept. My next New Year's resolution may be to stop trying to keep up with the photo wizards on my computer screen and instead just try to learn a little at a time so that I may reach the point of "competence." Perhaps this is a more realistic goal than attempting to become the next big deal in the photo-editing arena. Oh, and one more promise...when I reach a level of total frustration, I'll turn off the tutorial, take a break, then watch one on how to prune a peach tree.

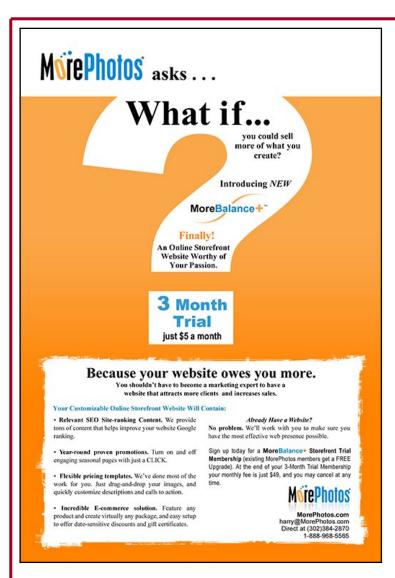

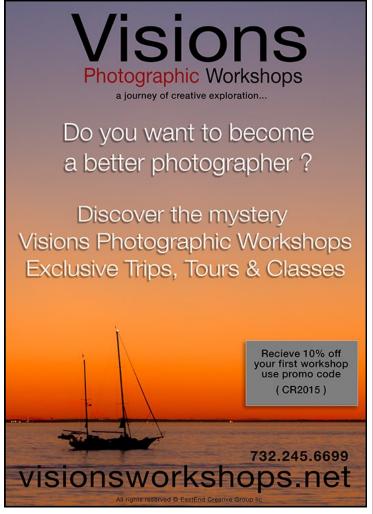